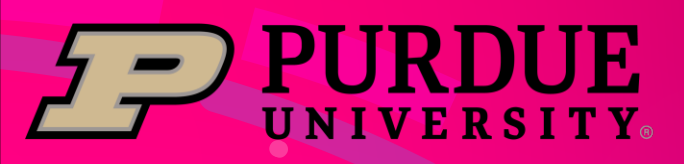

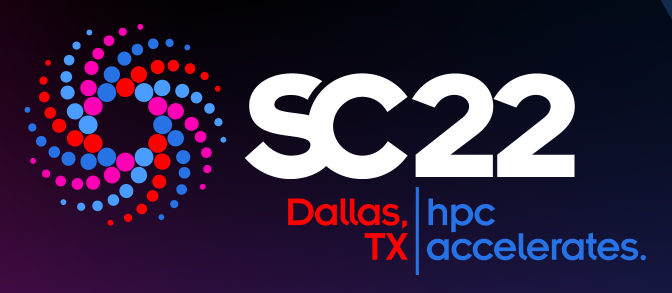

# **Containerized Bioinformatics Ecosystem for HPC**

Yucheng Zhang<sup>1</sup>, Lev Gorenstein<sup>1</sup>, Payas Bhutra<sup>2</sup>, Ryan DeRue<sup>1</sup> 1. Rosen Center for Advanced Computing, Purdue University, West Lafayette, IN, USA 2. Department of Computer Science, Purdue University, West Lafayette, IN, USA

## **Rationale**

- Purdue RCAC have to manage multiple production systems, including 6 community clusters and ACCESS Anvil.
- Purdue has a large number of biological researchers studying various areas, such as agriculture, ecology, animal science, health science, etc.

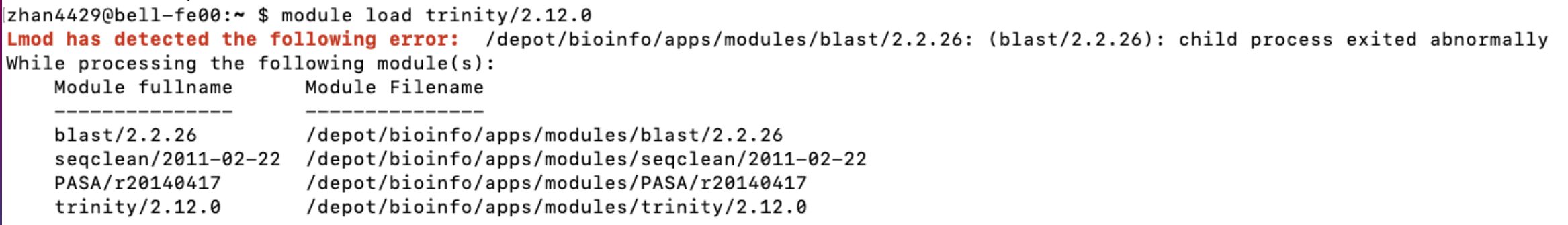

### **An easy and reliable approach to manage a large stack of bioinformatics applications is urgently needed.**

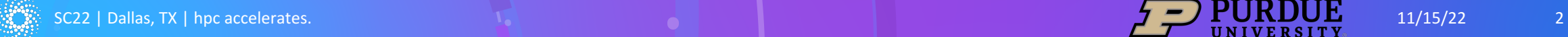

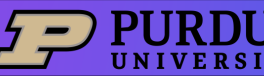

# **BioContainers** BIOCONDA®

- BioContainers is integrated with Bioconda, which is the conda channel for bioinformatics applications.
- BioContainers registry is the largest registry for bioinformatics applications.
- As of today, BioContainers provides containers for over 10 thousand bioinformatics applications.

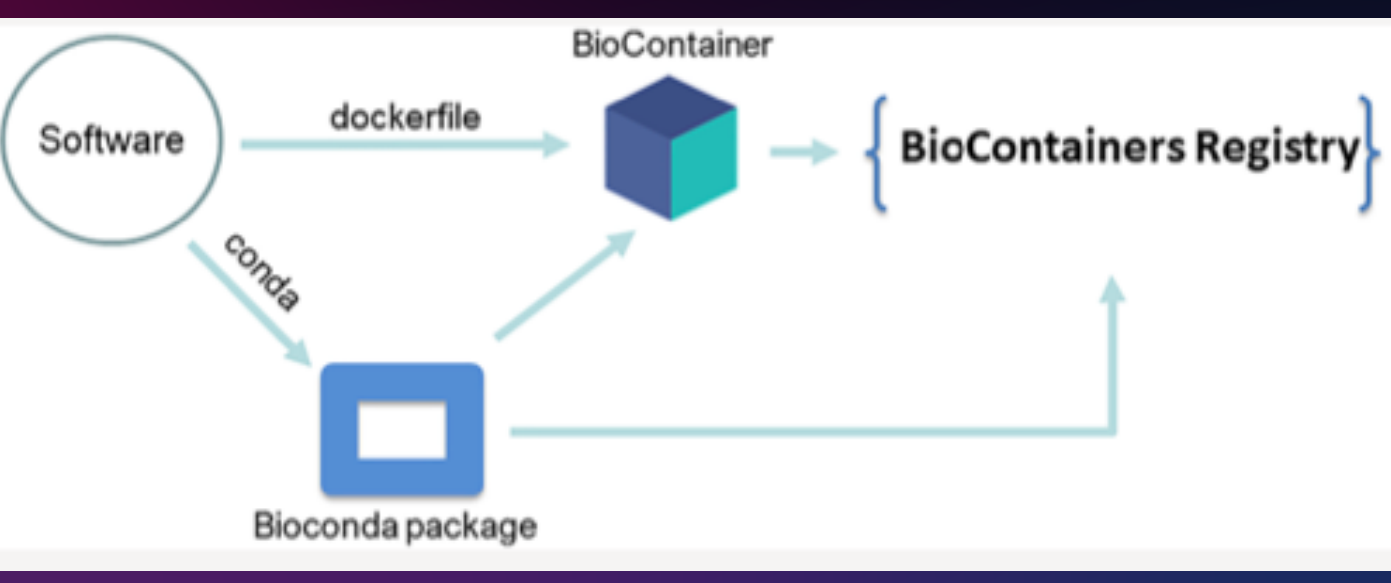

#### J. Proteome Res. 2021, 20, 4, 2056–2061

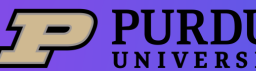

# **NGC container environment modules**

NGC container environment modules are lightweight wrappers that make it possible to transparently use NGC containers as environment modules.

- 1. Allow HPC users to utilize familiar environment module commands.
- 2. Leverage all the benefits of containers, including portability and reproducibility.

https://github.com/NVIDIA/ngc-container-environment-modules

### **Simplifying HPC Workflows** with NVIDIA NGC Container **Environment Modules**

By Akhil Docca and Scott McMillan

■ Discuss (2) C O Like Tags: Al, Deep Learning, HPC / Supercomputing, machine learning, NGC, singularity

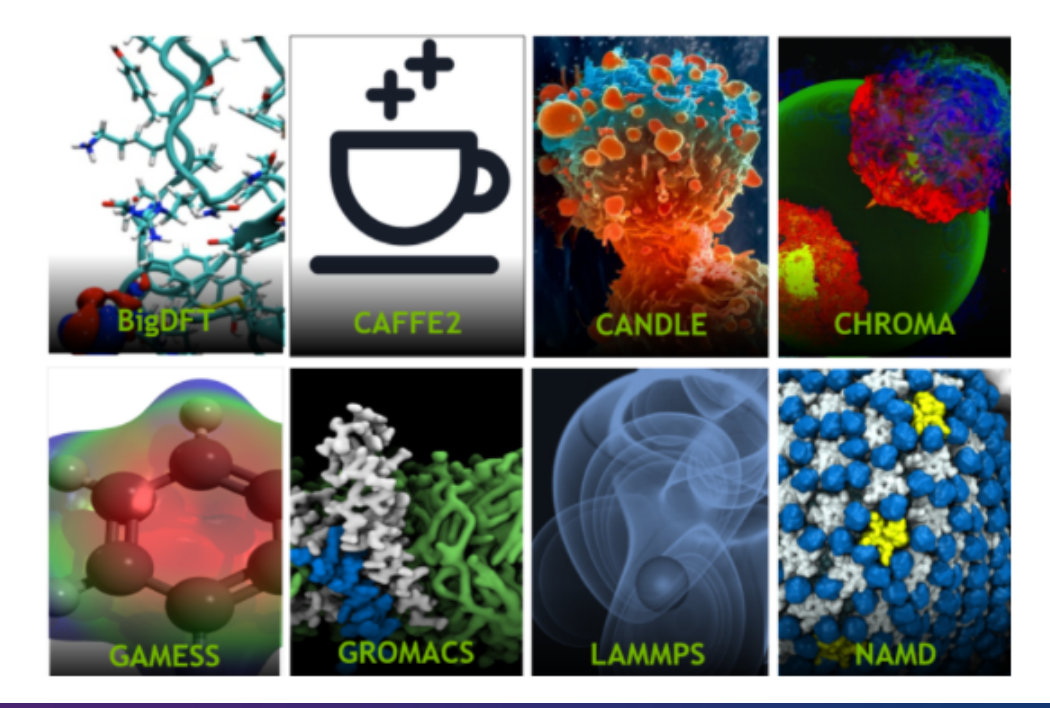

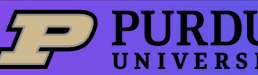

**Pull/build, test before deployment**

Search applications from public registries Pull container images to one HPC production system **Success**

Generate Lmod modulefiles

Submit sbatch jobs to test containers **Success**

Deploy modules to all HPC production systems

**Failure** Build our own container

images

SC22 | Dallas, TX | hpc accelerates. 11/14/2022 5

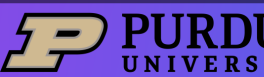

### **Pulling images and generating Lmod modulefiles**

### **1. bioc\_pull2sif.sh**

- a wrapper around "singularity pull"
- Outputing image names following the convention set by NGC container environment modules

### **2. bioc\_pull2mod.sh**

• Generate Lmod modulefile

### **3. bioc\_pull\_and\_module.sh**

- A wrapper combining the first two scripts
- Given a container URI, it will pull the container image and generate its modulefile

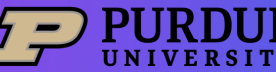

# **Special Lmod modulefile setup**

- **1. Add help/whatis information**
- **2. GUI applications:** bind X11 session information in ThinLinc
	- append\_path("SINGULARITY\_BIND", "/var/opt", ",")
	- append\_path("SINGULARITY\_BIND", "/run/user", ",")
- **3. Environment variables:** environment variables associated with location to database or config files
	- pushenv("NAME", "value") ## set variable in host
	- pushenv("SINGULARITYENV\_NAME", "value") ## set variable inside container
- **4. Adding executable path to PATH**
	- pushenv("SINGULARITYENV\_PREPEND\_PATH", "/path/to/pkg/bin")
- **5. Bind paths**: bind database or config files
	- append path("SINGULARITY BIND", "hostdir:containerdir", ",")

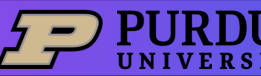

# **Testing modules before deployment**

zhan4429@bell-fe02:~ \$ singularity exec abacas\_1.3.1--pl5321hdfd78af\_2.sif abacas.pl -r ref.fasta -q query.fasta -p nucmer

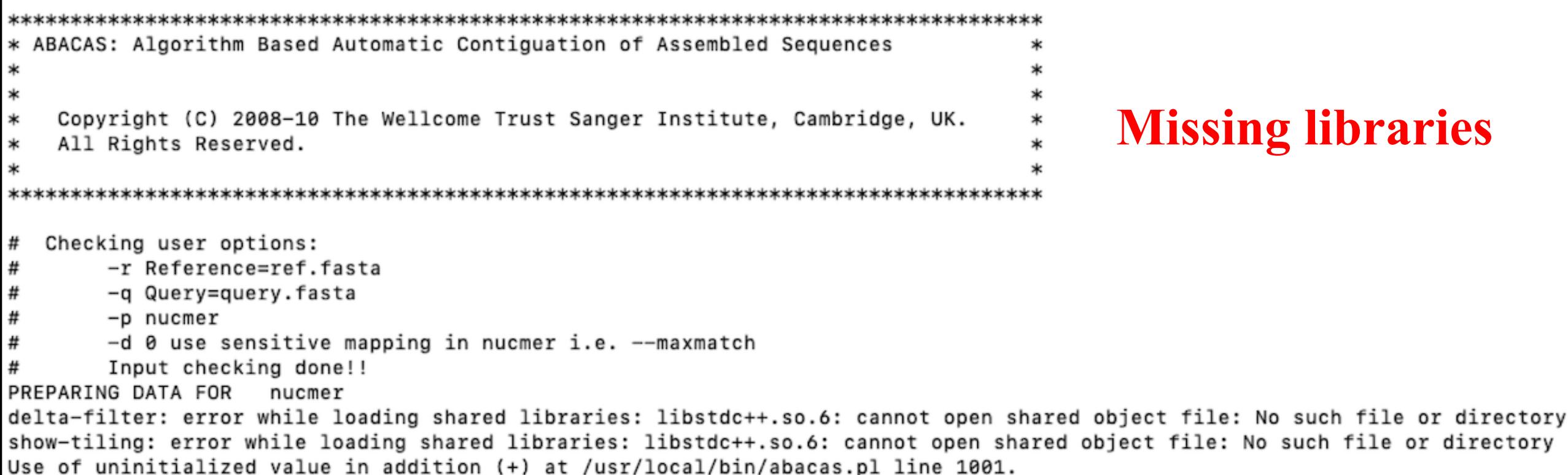

initialized

vaiue

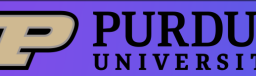

## **600 modules for 500 applications**

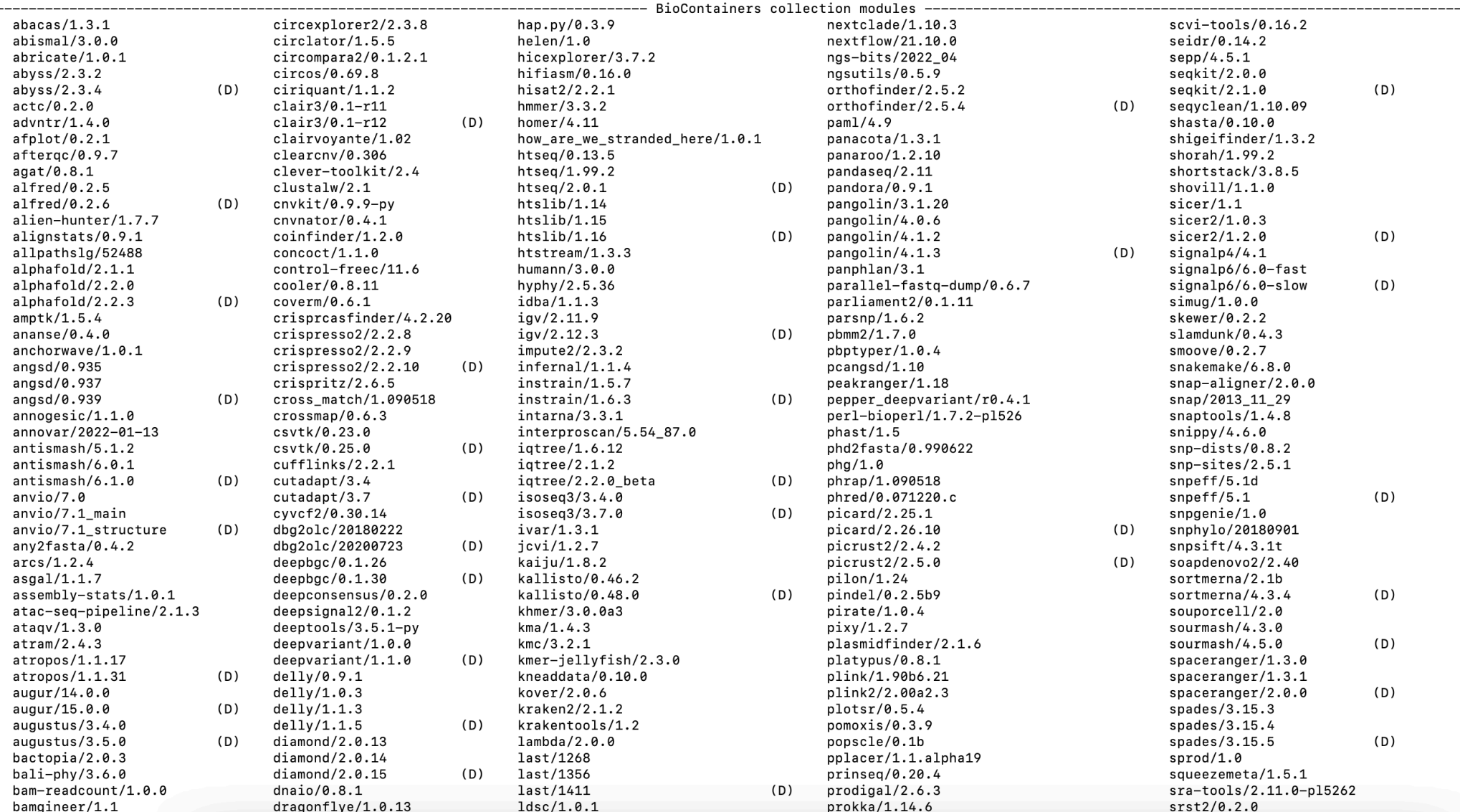

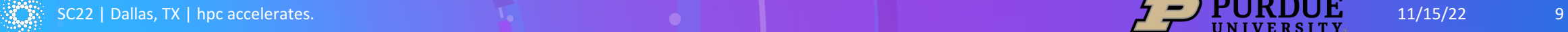

## **Sources of container images**

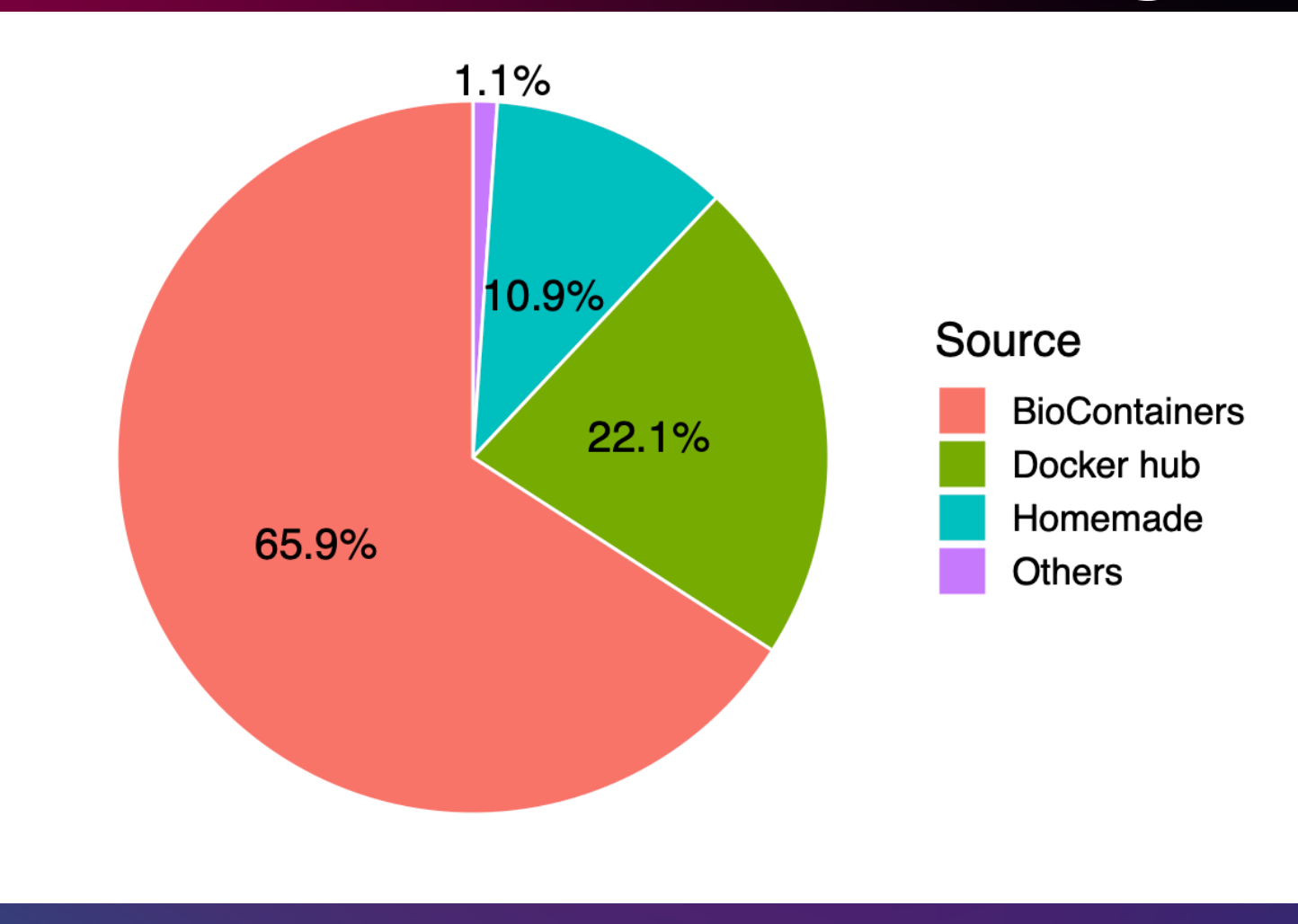

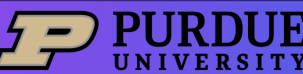

# **Bioinformatics applications on HPC**

- **1. Fewer than 100**: most HPC centers
- **2. ~1000**: clusters designed for biosciences, e.g. NIH's Biowulf and Cornell's BioHPC
- **3. Thousands**: the whole BioContainers project in TACC's clusters RollingGantryCrane (https://github.com/TACC/rgc)

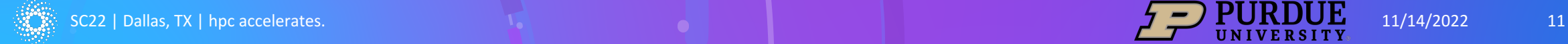

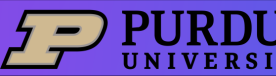

## **Too many is not necessary**

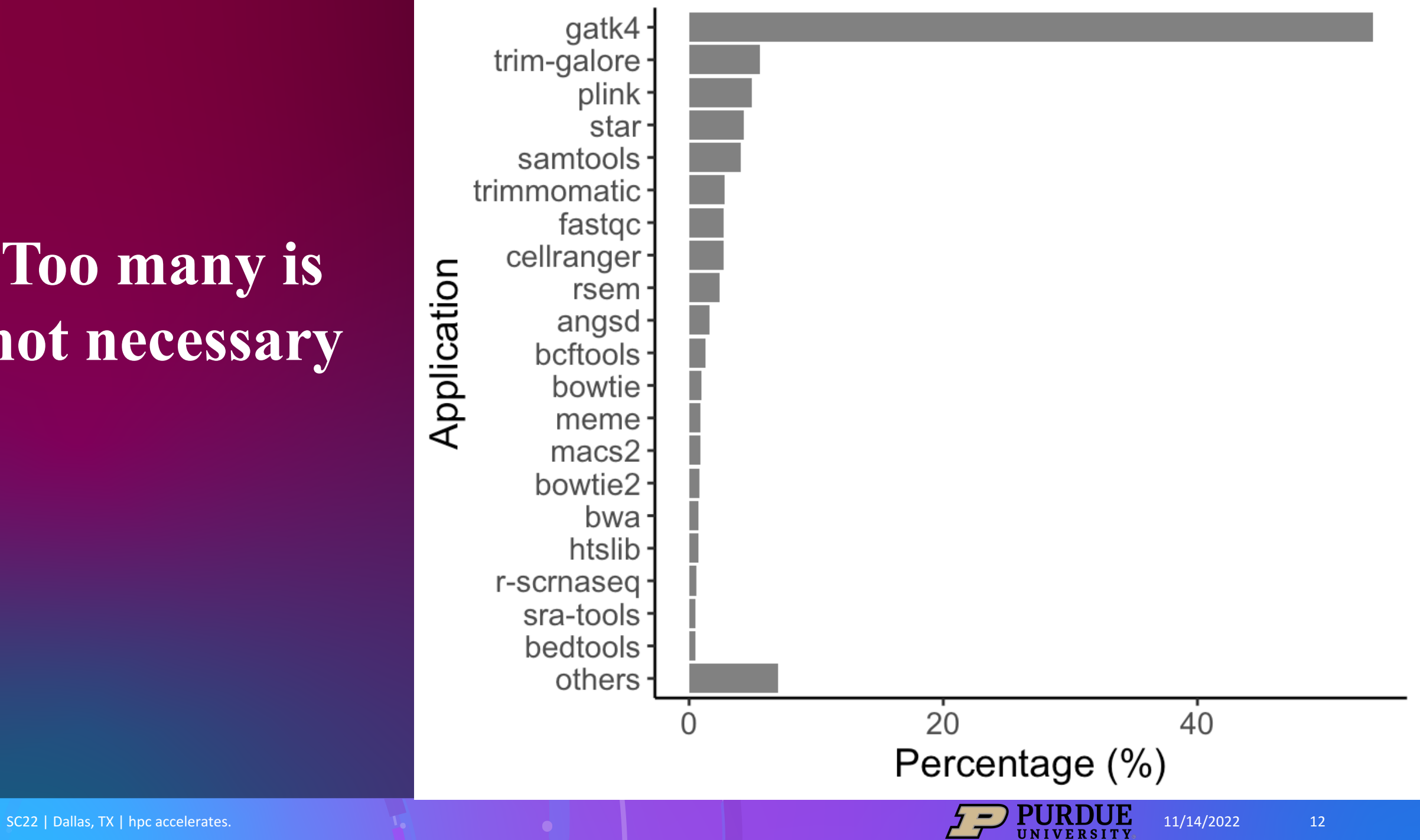

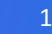

# **Adding Jupyter support**

**Bootstrap**: docker From: quay.io/biocontainers/cellrank:1.5

#### **%labels**

Author: Yucheng Zhang zhan4429@purd Version: 1.5.1

#### **%help**

CellRank with Jupyter support.

#### **%post**

pip install ipython pip install ipykernel

Hopefully BioContainers developers can install ipy into all python-based container images.

## **Open OnDemand Jupyter**

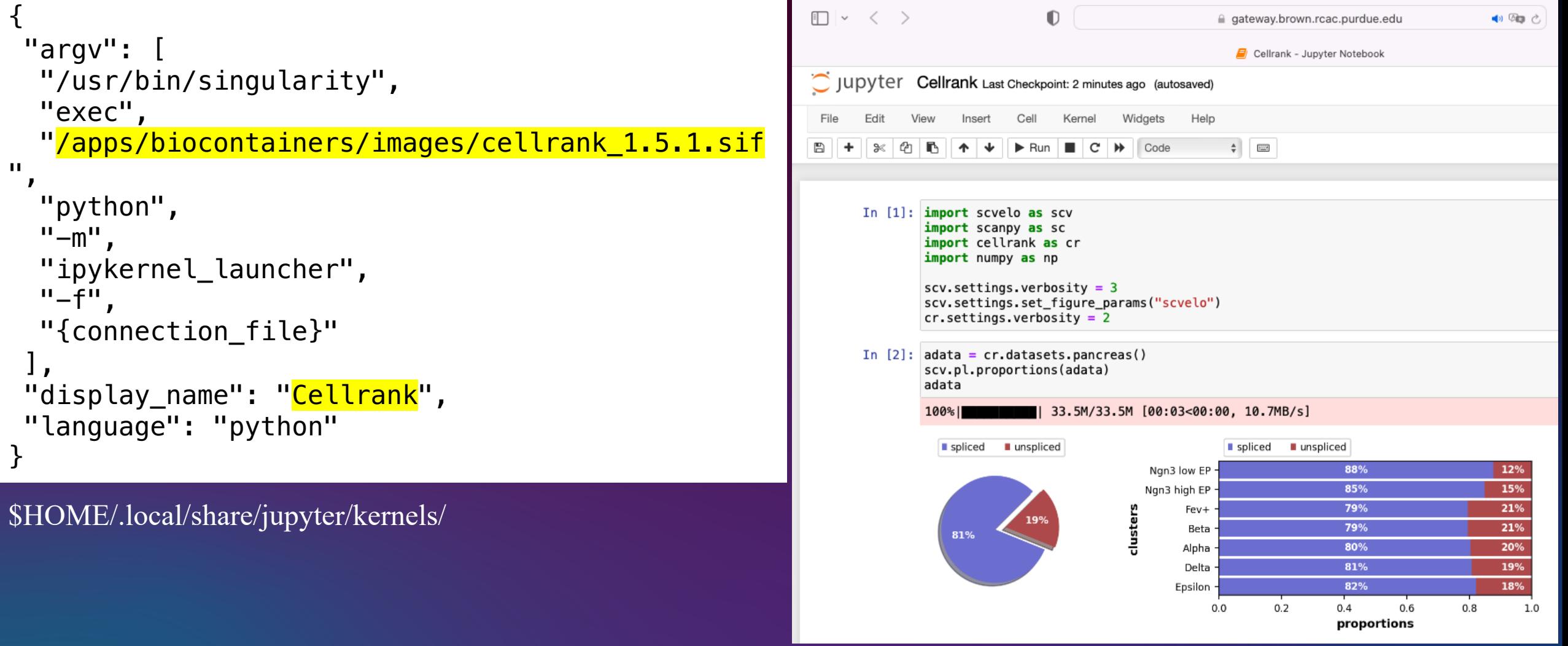

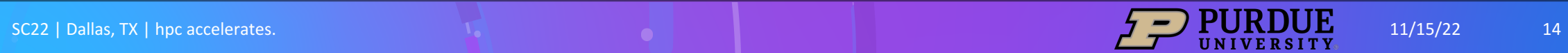

### **Bundle applications into a single container image**

With containers, it is easy to install not just a single application, but also bundles and collections of multiple applications working in concert and dedicated to a specific research workflow.

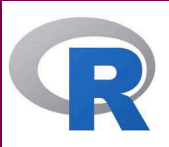

#### **R-RNAsea**

Customized R container for RNAseq analysis.

- ComplexHeatmap
- DESeq2
- DEXSeq
- edgeR
- ggrepel
- Limma
- pheatmap
- tidyverse

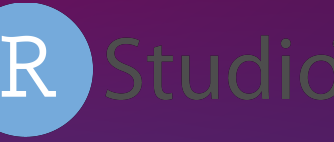

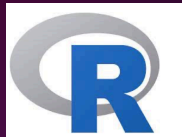

#### **R-scRNAseq**

- Customized R container for scRNAseq analysis.
- CoGAPS
- DESeq2
- doSNOW
- DropletUtils
- edgeR
- Limma
- miQC
- monocle
- monocle3
- Nebulosa
- rliger
- scCATCH
- scDblFinder
- SCHNAPPs
- scMappR
- seurat
	- seurat-wrappers
	- SingleR
	- SnapATAC
	- SoupX
	- tidyverse
	- tricycle

And more

- velocyto.R
	-

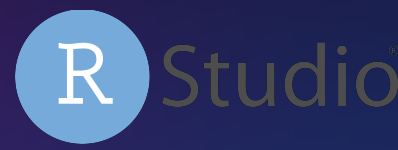

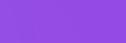

# **Open OnDemand**

- For bioinformatics applications that use a native graphics user interface (GUI) and that have a large computational or memory footprint, we employ Open OnDemand to allow users to easily allocate appropriate amount of resources and submit jobs through a convenient web interface.
- We create a simple workflow for rapid deployment of containers to Open OnDemand of any cluster.
	- 1. default biocontainer template: a template Open OnDemand application directory for a generic VNC desktop application.
	- 2. deploy biocontainer: a helper script that makes a copy of the template directory and performs the necessary substitutions to the relevant files.

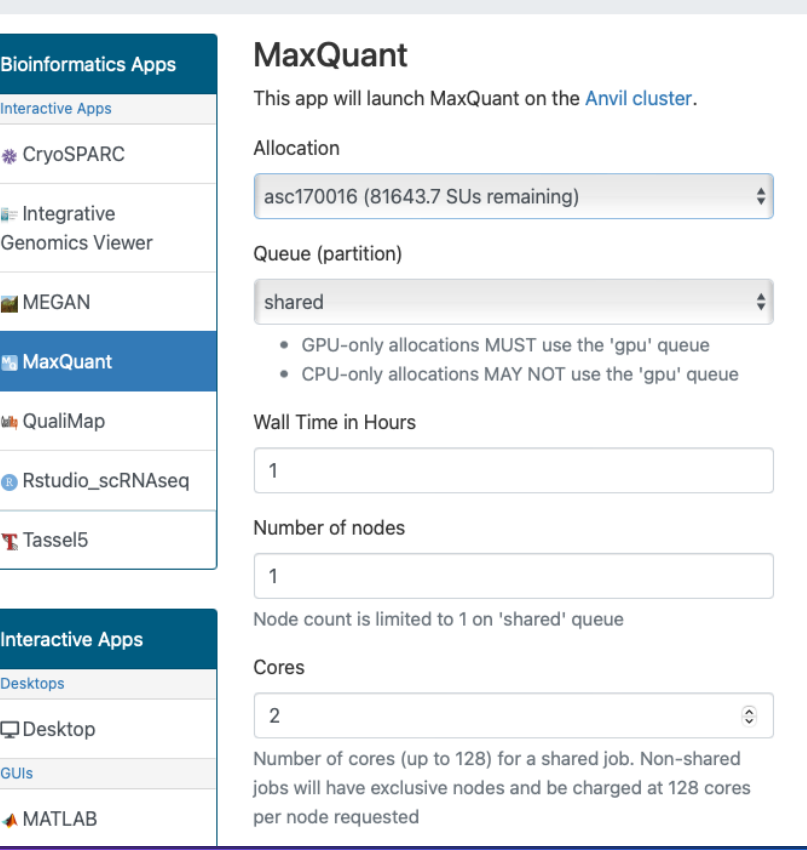

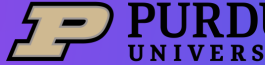

Home / My Interactive Sessions / MaxQuant

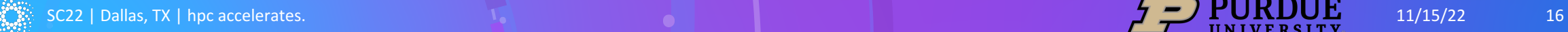

# **Turning containers into OOD aps**

With the template directory default biocontainer template and the deploy biocontainer script, we can easily turn container images into Open OnDemand interactive applications using a one-line command:

deploy biocontainer --name appName \

- --directory folderName \
- --image app.sif  $\setminus$
- --command launchCommand \
- default\_biocontainer\_template

ENTRY="[Desktop Entry] Type=Application Name=IGV Comment= Exec=/bin/bash -lc \"singularity exec /apps/biocontainers/images/igv\_2.12.3.sif igv.sh\" Path= Terminal=false StartupNotify=false Categories=Cluster" echo -e "\$ENTRY" > "\${AUTOSTART}/igv.desktop"

A snippet from xfce.sh for the genomic browser IGV

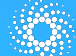

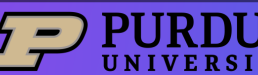

### **Open OnDemand Applications**

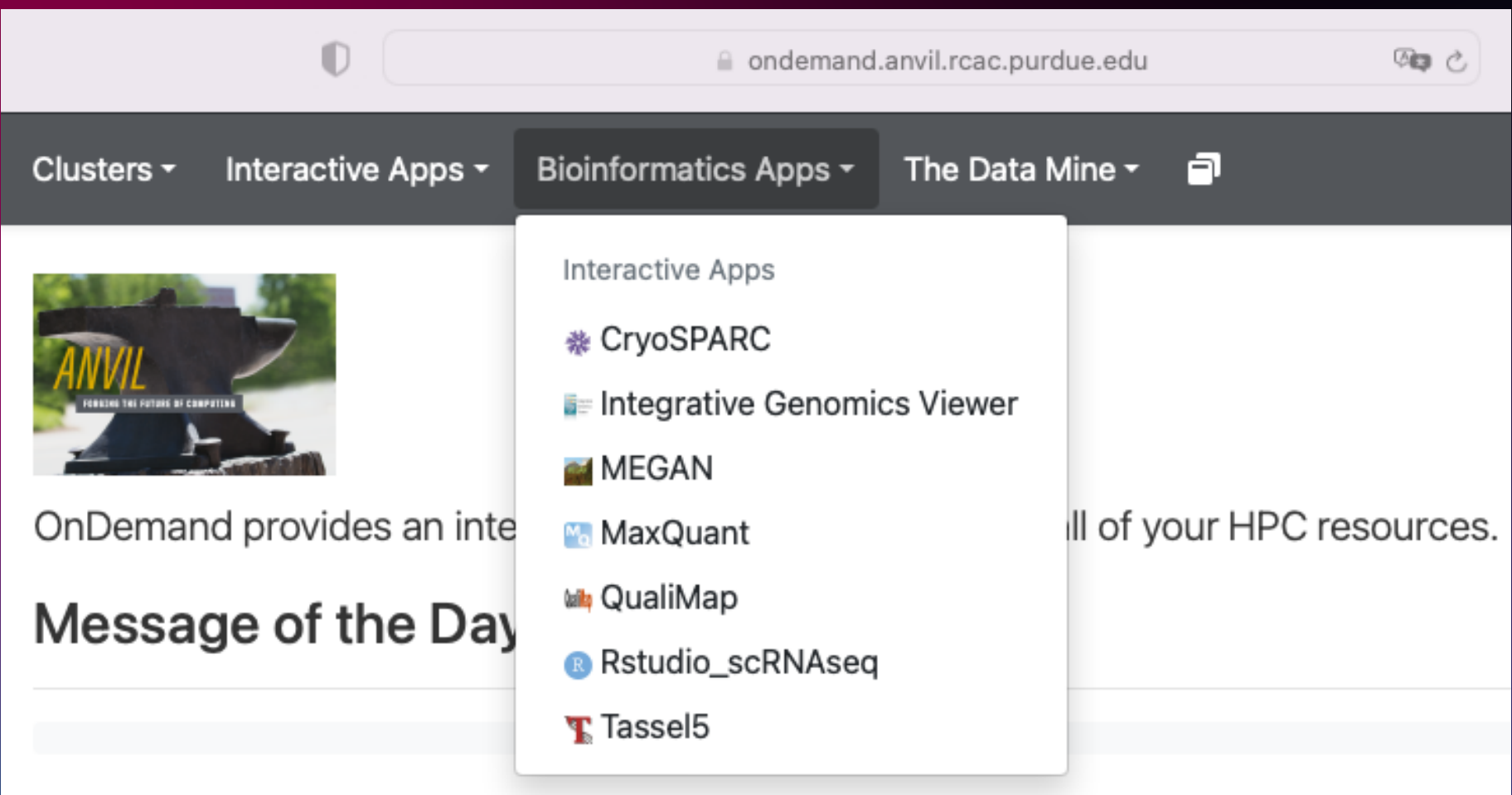

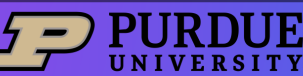

## **Not only bioinformatics**

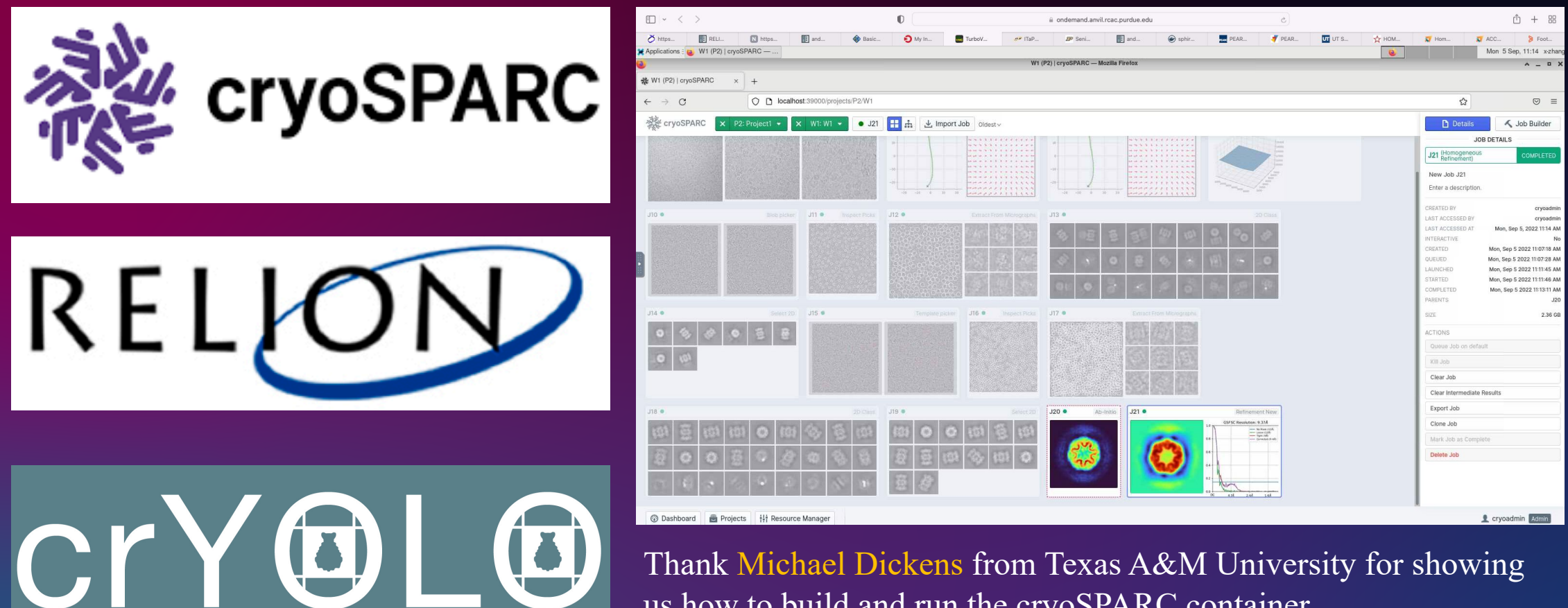

us how to build and run the cryoSPARC container.

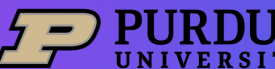

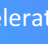

#### **Helper command**

#### **O** Note

Since BRAKER is a pipeline that trains AUGUSTUS, i.e. writes species specific parameter files, BRAKER needs writing access to the configuration directory of AUGUSTUS that contains such files. This installation comes with a stub of AUGUSTUS coniguration files, but you must copy them out from the container into a location where you have write permissions.

A helper command copy\_augustus\_config is provided to simplify the task. Follow the procedure below to put the config files in your scratch space:

\$ mkdir -p \$RCAC\_SCRATCH/augustus

- \$ copy augustus config \$RCAC SCRATCH/augustus
- \$ export AUGUSTUS\_CONFIG\_PATH=\$RCAC\_SCRATCH/augustus/config

#### **O** Warning

Using  $\#$ !/bin/sh -1 as shebang in the slurm job script will cause the failure of some biocontainer modules. Please use #!/bin/bash instead.

To run SortMeRNA on our clusters:

#!/bin/bash # Allocation name #SBATCH -A myallocation #SBATCH -t 1:00:00 #SBATCH -N 1 #SBATCH -n 1 #SBATCH --job-name=sortmerna #SBATCH --mail-type=FAIL, BEGIN, END #SBATCH --error=%x-%J-%u.err #SBATCH --output=%x-%J-%u.out

module --force purge ml biocontainers sortmerna

sortmerna -- ref silva-bac-16s-id90.fasta, silva-bac-16s-db \ --reads set2\_environmental\_study\_550\_amplicon.fasta \ --fastx --aligned Test

 $\bullet \bullet \bullet \blacksquare \vdash \checkmark \Rightarrow$ **& RCAC Biocontainers** Search docs **FREQUENTLY ASKED QUESTIONS Frequently Asked Questions SINGULARITY** Singularity **APPLICATION LIST** Abacas Abismal Abricate Abyss Actc Advntr Afplot Afterac Agat Alfred Alien-hunter Alignstats Allpathslg Alphafold Amptk Ananse Anchorwave **ANGSD** Annogesic **ANNOVAR** Antismash Anvio

### $\square$  $0000c$ la biocontainer-doc.readthedocs.io RCAC Biocontainers documentation! **O** Edit on GitHub **RCAC Biocontainers documentation!** kmer-jellyfish taxonkit o owtie2 · faststructur kmor-jollyfiel  $e2$   $cani$ alien-hunt

This is the user guide for biocontainer modules deployed in Purdue High Performance Computing clusters. More information about our center is avaiable here (https://www.rcac.purdue.edu).

If you have any question, contact me(Yucheng Zhang) at: zhan4429@purdue.edu

#### **O** Warning

Do not use both bioinfo and biocontainers in your job script, because loading bioinfo will cause the failure of loading many modules including biocontainers in Brown, Halstead, Scholar, Workbench, and Gilbreth, Since RCAC will not provide support to bioinfo in the future clusters, we recommend users to just use biocontainers.

#### https://biocontainer -doc.readthedocs.io /en/latest/

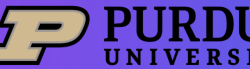

## **Containerized Bioinformatics Ecosystem**

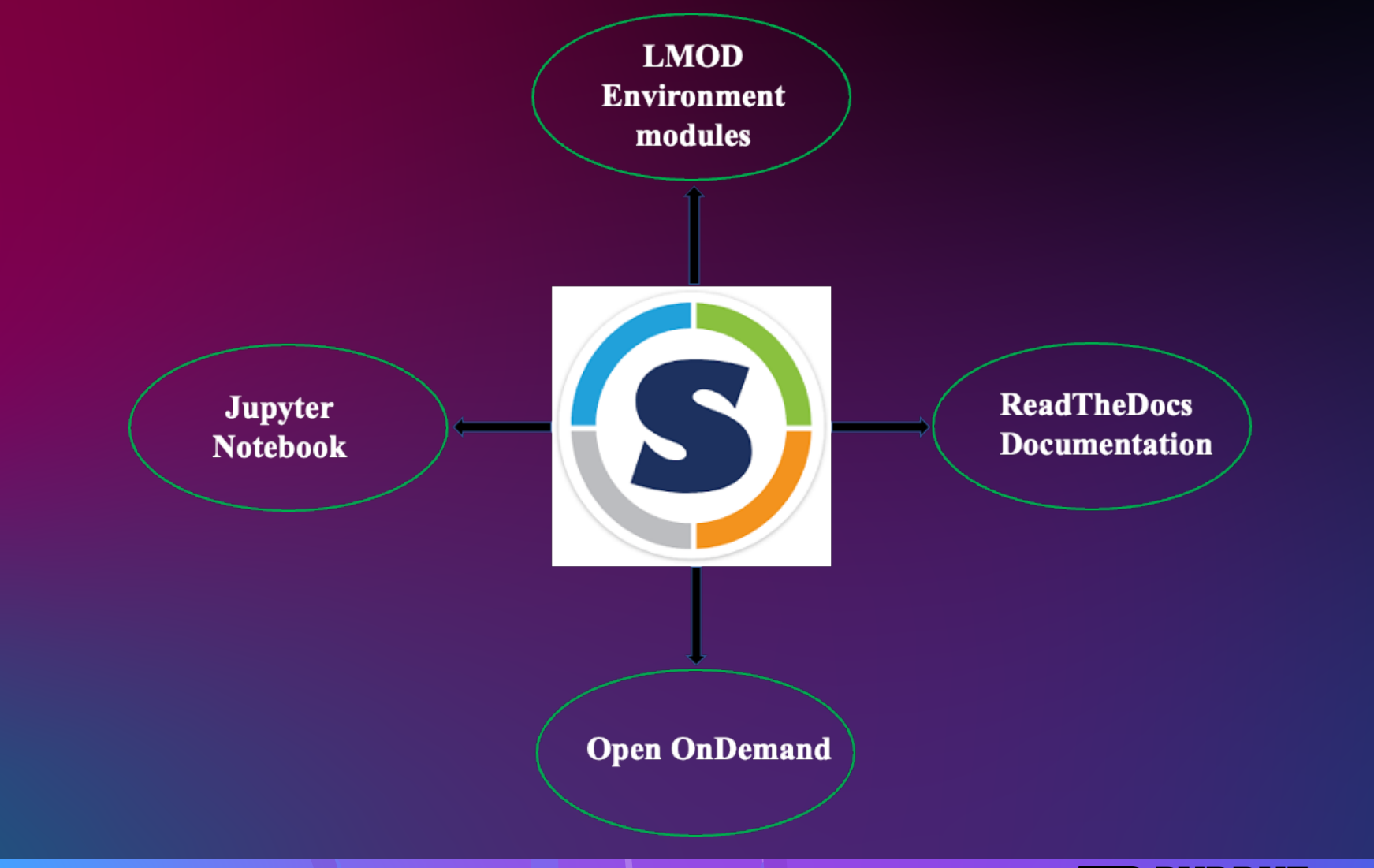

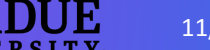

### **Interested in building a similar ecosystem in your center?**

Languages

• Lua 95.2% • Perl 3.3%

 $\bullet$  Shell 11%  $\bullet$  Roff 0.4%

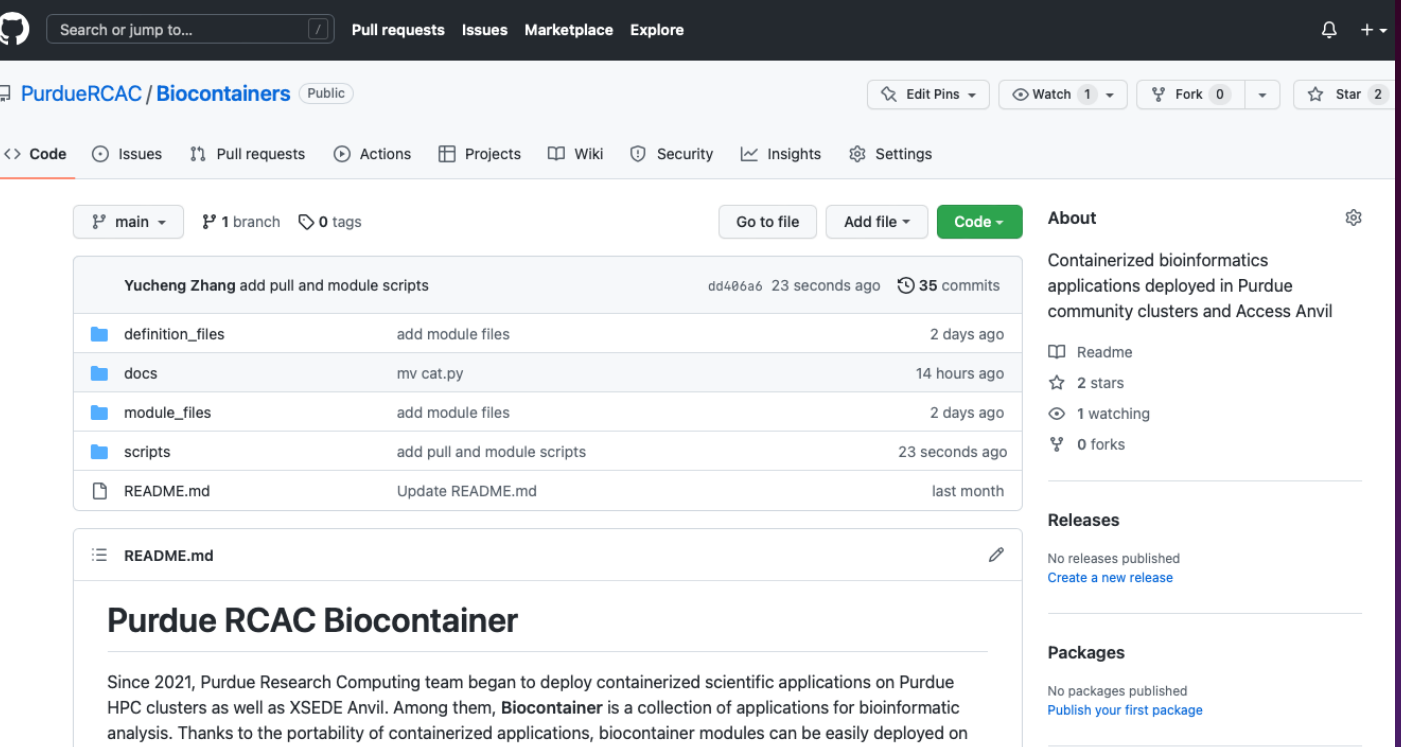

Anvil and Purdue RCAC's 6 clusters. The number of biocontainer applications grows fast. Within 6 months since we initiated this project, the number of fully tested and deployed bioinformatic applications exceeded 300, and is

It is worth to mention that before deploying the modules into production, system administrators also use them to run real-world datasets to make sure the applications work as expected. This is a time-consuming step, but it is quite essential, because our tests revealed that some public containers failed to work due to various kinds of issues. For such flawed containers, we built our own container images from scratch instead.

#### git clone https://github.com/PurdueRCAC/Biocontainers.git

### **Contributions are welcome!**

- If you find issues or bugs, please open an issue in the GitHub repository.
- Our goal is to improve the Biocontainer project together with all centers, and we need your ideas and input to keep on improving.
- We welcome any contribution including scripts, modulefiles, definition files, etc.

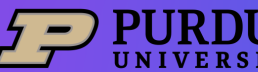

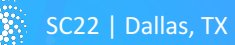

estimated to reach 600-800 by the end of 2022.

## **Thank you! Contributors**

- Yucheng Zhang
- Lev Gorenstein
- Payas Bhutra
- Ryan DeRue

### **Purdue RCAC**

- Preston Smith
- Xiao Zhu (Intel)
- Arman Pazouki
- Amiya Maji
- Geoffrey Lentner
- Guangzhen Jin
- Sarah Rodenbeck
- Steve Kelley
- Yang Hong
- Tsai-wei Wu
- Nannan Shan
- Eric Adams
- Ruyi Li

# **HUST22 Committee**

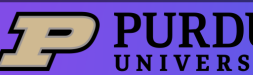

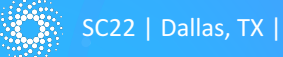